# **SAG-Jugend**

Objekttyp: **Group**

Zeitschrift: **Orion : Zeitschrift der Schweizerischen Astronomischen Gesellschaft**

Band (Jahr): **75 (2017)**

Heft 399

PDF erstellt am: **24.07.2024**

### **Nutzungsbedingungen**

Die ETH-Bibliothek ist Anbieterin der digitalisierten Zeitschriften. Sie besitzt keine Urheberrechte an den Inhalten der Zeitschriften. Die Rechte liegen in der Regel bei den Herausgebern. Die auf der Plattform e-periodica veröffentlichten Dokumente stehen für nicht-kommerzielle Zwecke in Lehre und Forschung sowie für die private Nutzung frei zur Verfügung. Einzelne Dateien oder Ausdrucke aus diesem Angebot können zusammen mit diesen Nutzungsbedingungen und den korrekten Herkunftsbezeichnungen weitergegeben werden.

Das Veröffentlichen von Bildern in Print- und Online-Publikationen ist nur mit vorheriger Genehmigung der Rechteinhaber erlaubt. Die systematische Speicherung von Teilen des elektronischen Angebots auf anderen Servern bedarf ebenfalls des schriftlichen Einverständnisses der Rechteinhaber.

### **Haftungsausschluss**

Alle Angaben erfolgen ohne Gewähr für Vollständigkeit oder Richtigkeit. Es wird keine Haftung übernommen für Schäden durch die Verwendung von Informationen aus diesem Online-Angebot oder durch das Fehlen von Informationen. Dies gilt auch für Inhalte Dritter, die über dieses Angebot zugänglich sind.

Ein Dienst der ETH-Bibliothek ETH Zürich, Rämistrasse 101, 8092 Zürich, Schweiz, www.library.ethz.ch

## **http://www.e-periodica.ch**

# SAG-Jugend

### Nicht verpassen!

# Astronomiekurs für Jugendliche

In den kommenden Sommerferien (17. bis 20. Juli) führt die Astronomische Gesellschaft Zürcher Unterland für interessierte Jugendlieinen viertägigen Astronomiekurs in der Sternwarte durch. Dieser findet im Rahmen des regionalen Sommerferienprogramms statt, ist aber auch für SAG-Jugendliche fen. Kursleiter sind FABIAN MATHIS (Leiter der astronomischen Jugendgruppe) und Thomas Baer (Leiter der Sternwarte Bülach).

Ein Themenschwerpunkt wird der Lauf der Sonne sein. Wir bauen unter Anderem eine Analemma-Sonnenuhr, auf der man die tuelle Uhrzeit minutengenau ablesen kann. Neben der Grundiagenastronomie lernen wir, wie man mobile Fernrohre korrekt ausrichtet und sie bedient. Jeder Kursteilnehmer führt sein individuelles Beobachtungsprotokoil. An den nicht automatisierten Teleskopen lernen wir die Himmelsobjekte nach alter Methode (via die Koordinaten Rektaszension und klination) anzupeilen.

Bei klarem Wetter werden wir ideale setzungen für die Deep-Sky-Beobachtung haben. Voranmeldungen (Name, Adresse, Telefon / Natel, eMail, Alter und Sektion) sind bis spätestens Donnerstag, 15. Juni 2017, an: thomas.baer@sag-sas.ch zu richten.

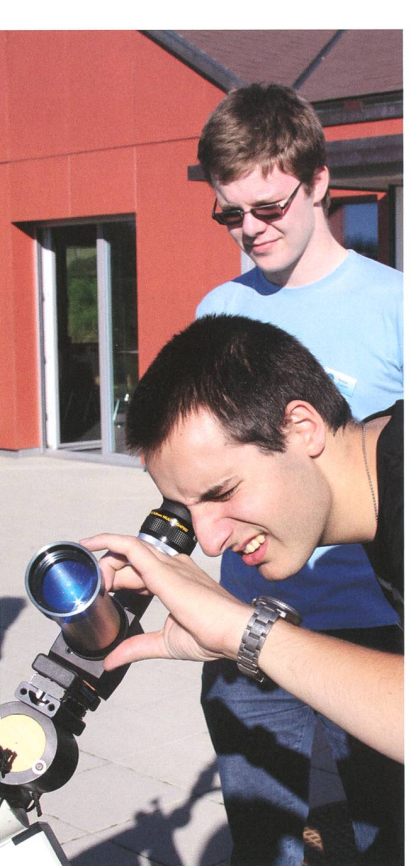

Nach einem guten Jahrzehnt Arbeit mit dem Layoutprogramm Quark Express, lerne ich derzeit das Programm Indesign kennen. Diese ORION-Ausgabe ist die erste, welche mit Indesign erstellt wurde. Als Autodidakt, der nie eine Grafikerausbildung absolviert und auch sämtliche Computerprogramme durch «Learning by doing» erlernt hat, ist die Umstellung staunlich rasch gelungen, jedoch nicht ganz pannenfrei. Natürlich locken die vielen Funktionen zum Ausprobieren. Am Sonntag vor drei Wochen - nach einem ganzen Tag Arbeit am ORION-Heft—färbte ich abends die Titelbalken neu ein. Als ich das Dokument sichern wollte, überschrieb es mir den ganzen ORION. Die Balken waren dann zwar so, wie ich sie haben wollte, aber ein Tag Arbeit war mit einem Mausklick auf nimmer Wiederruf fort.

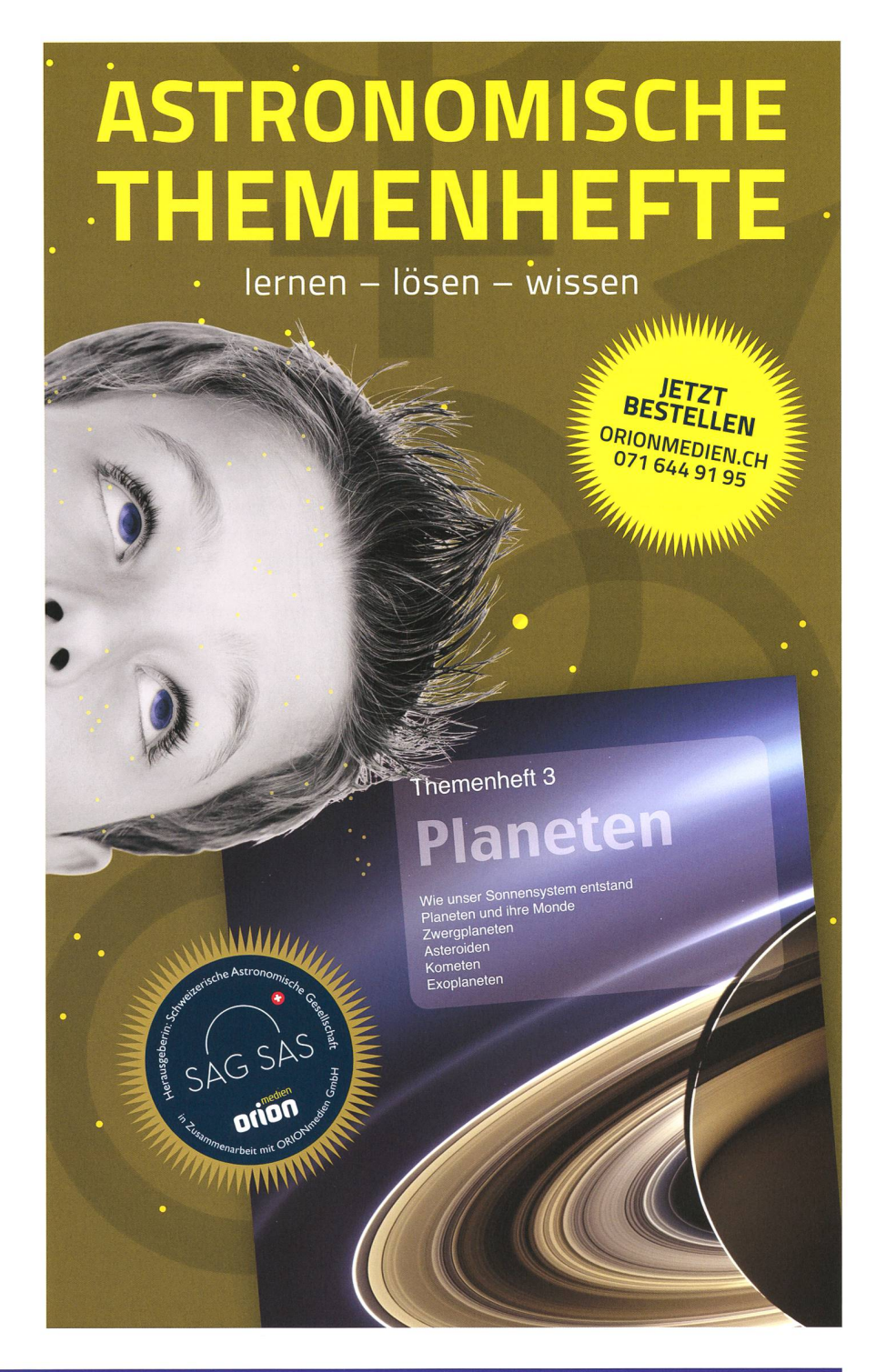